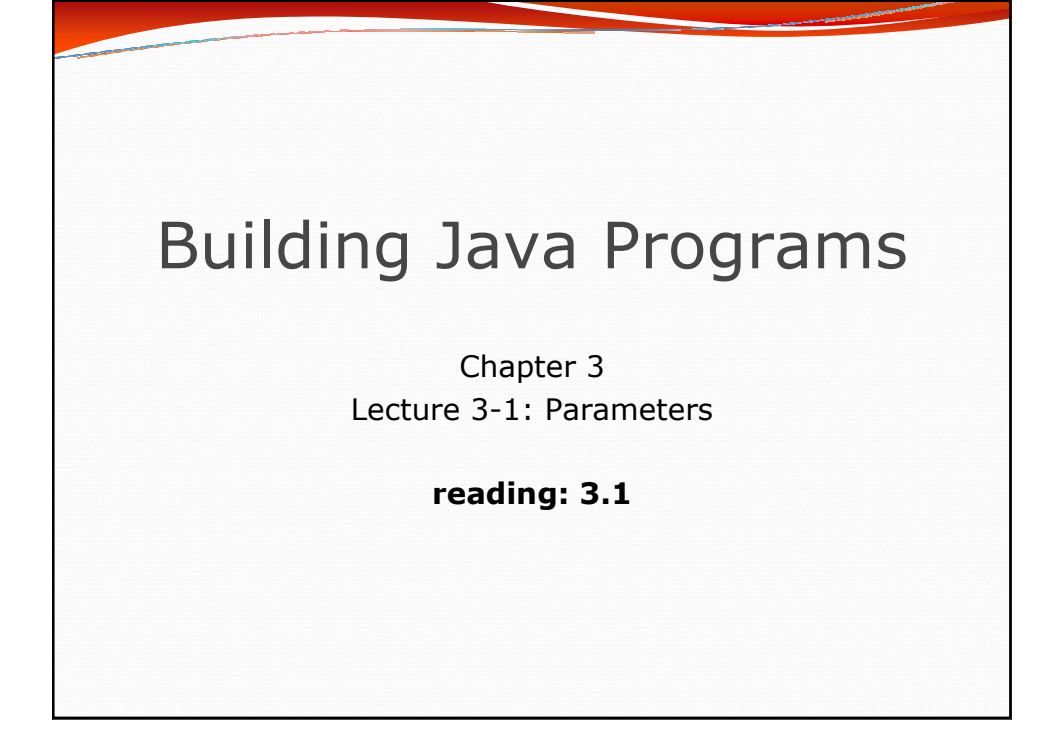

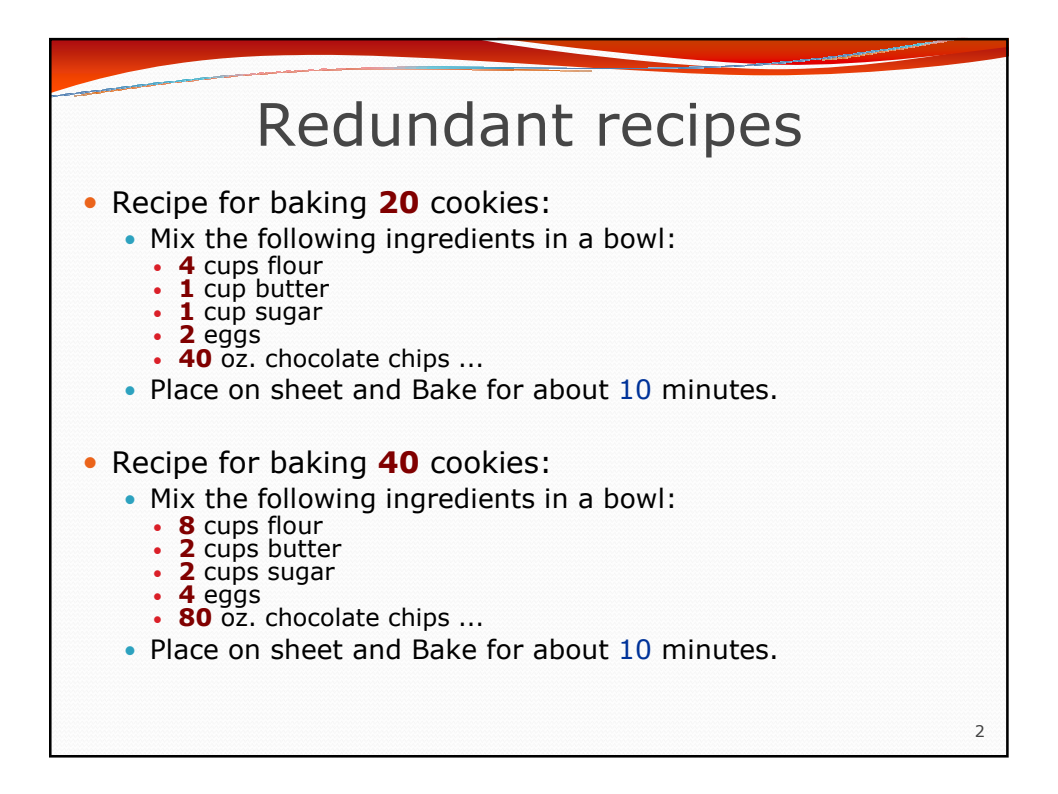

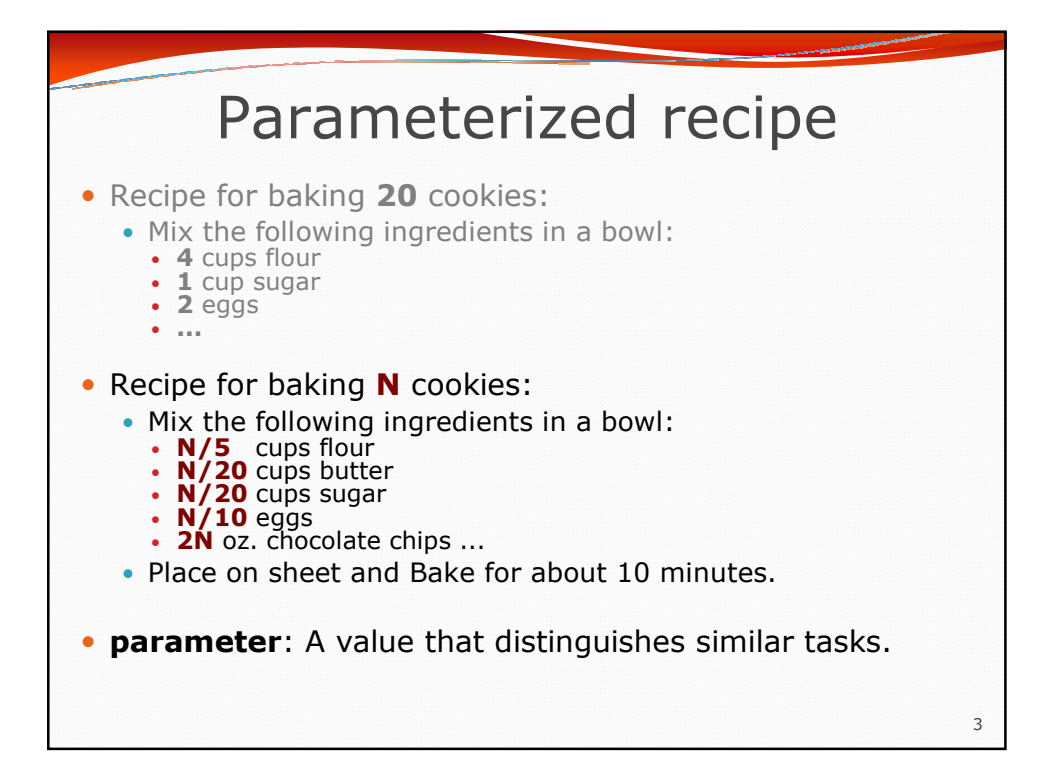

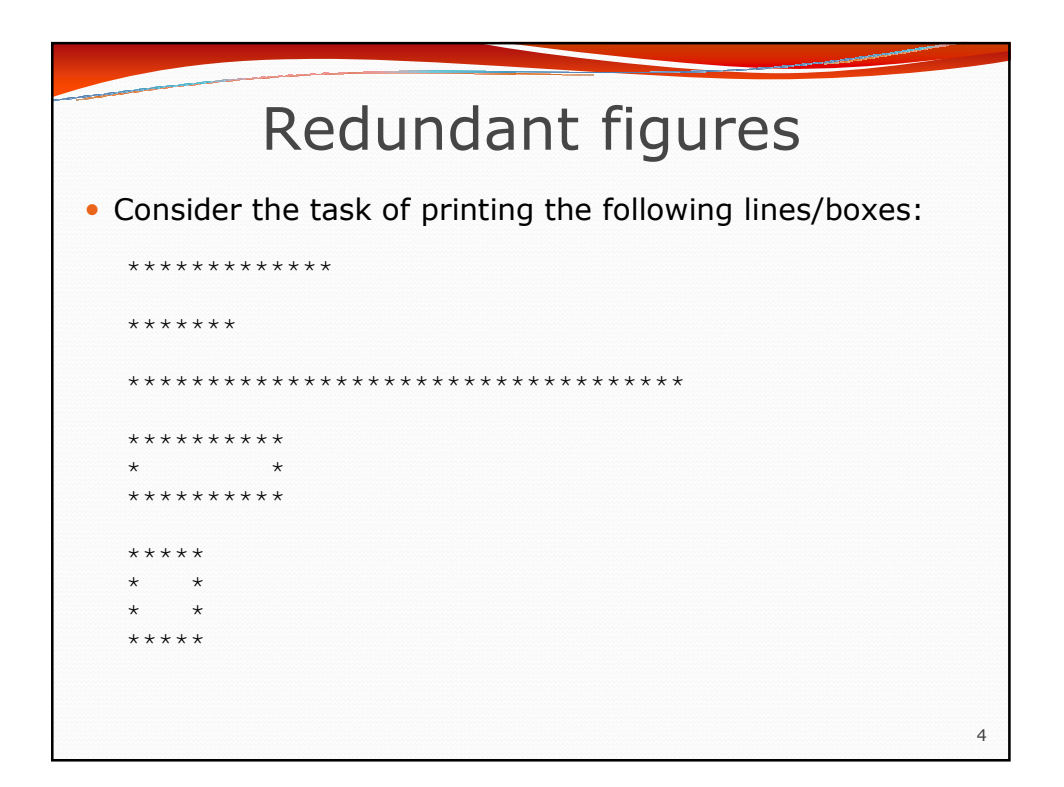

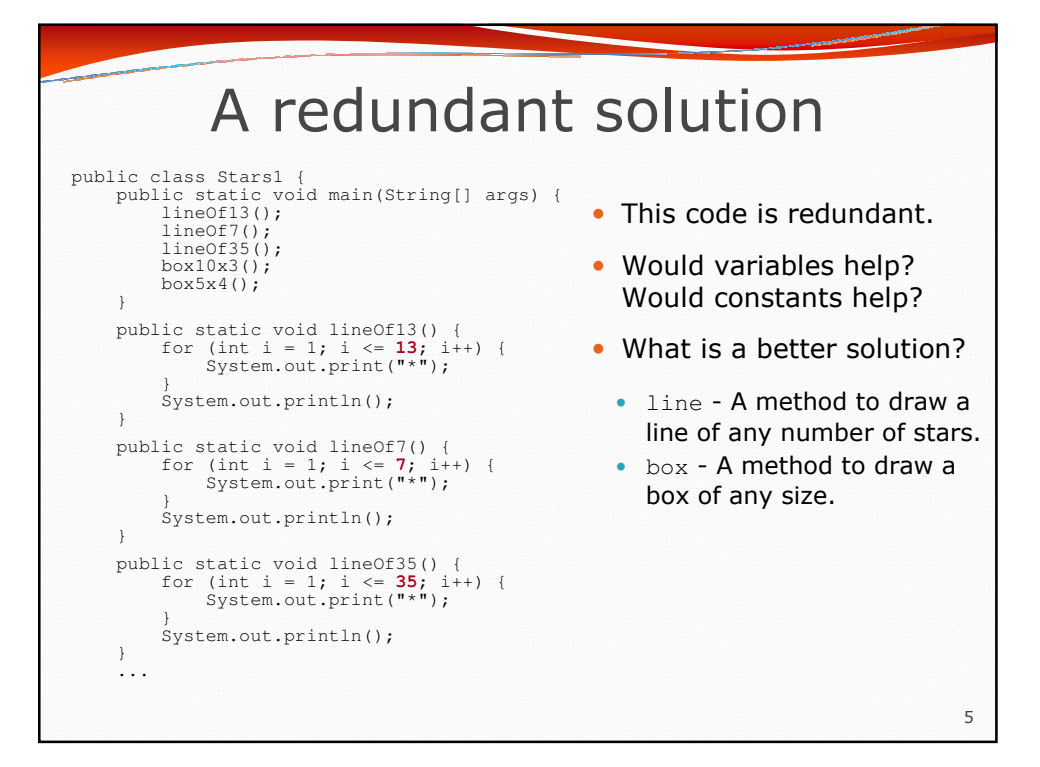

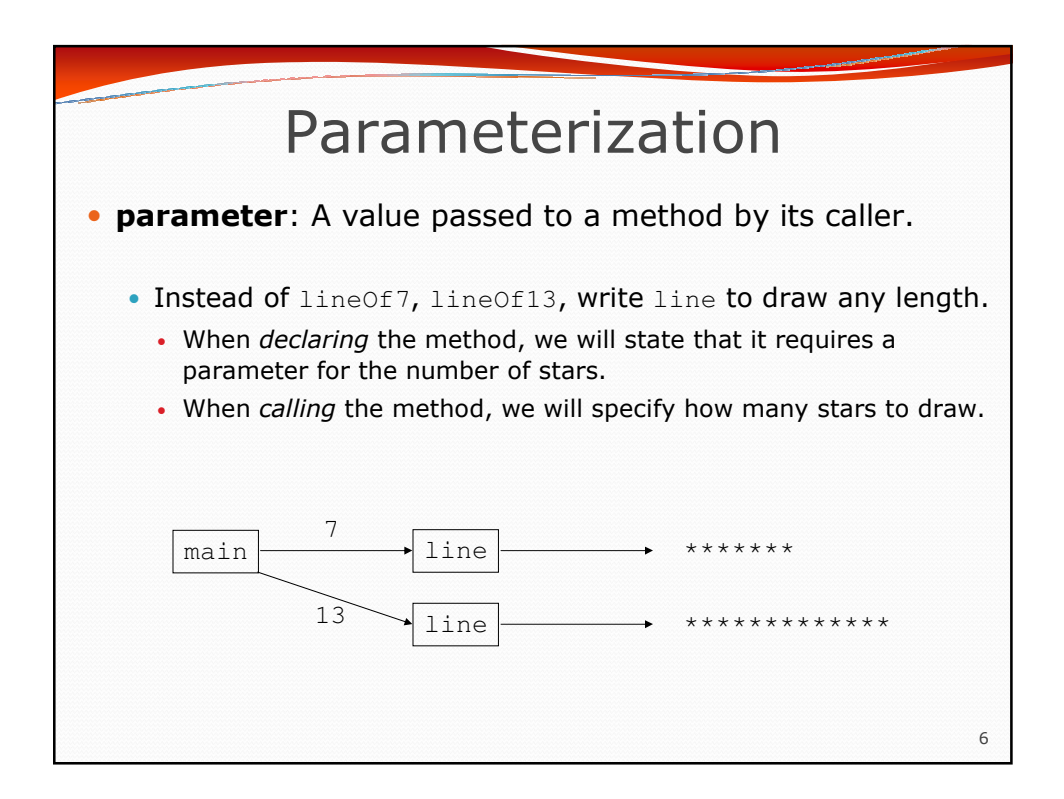

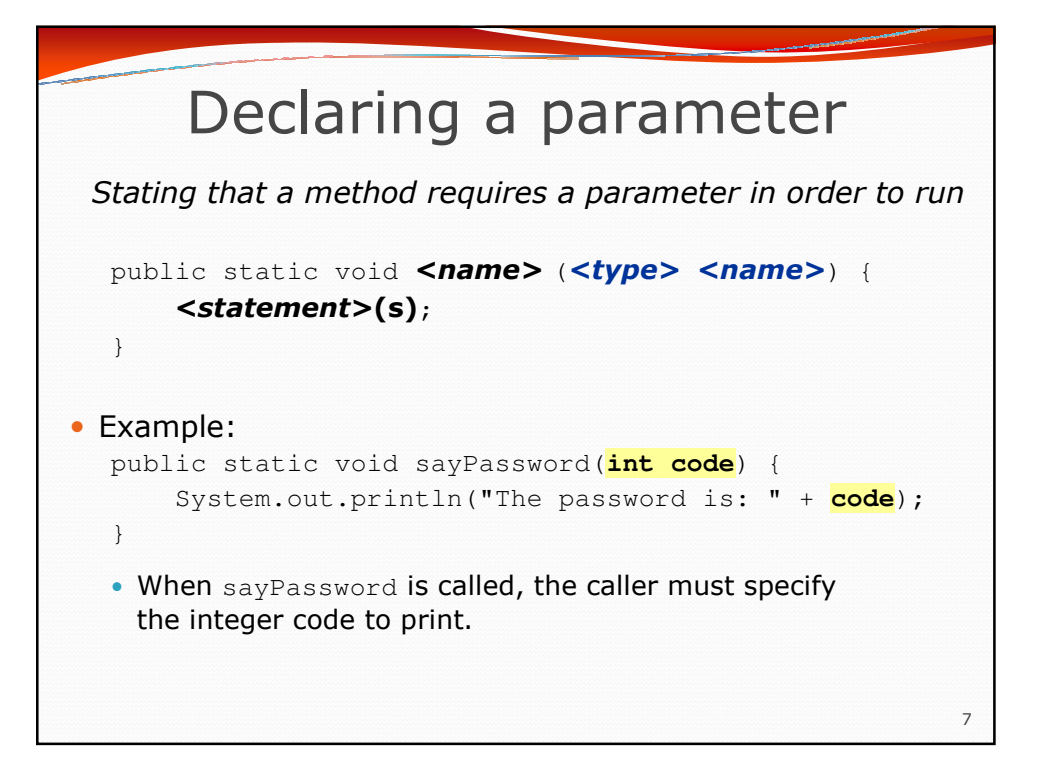

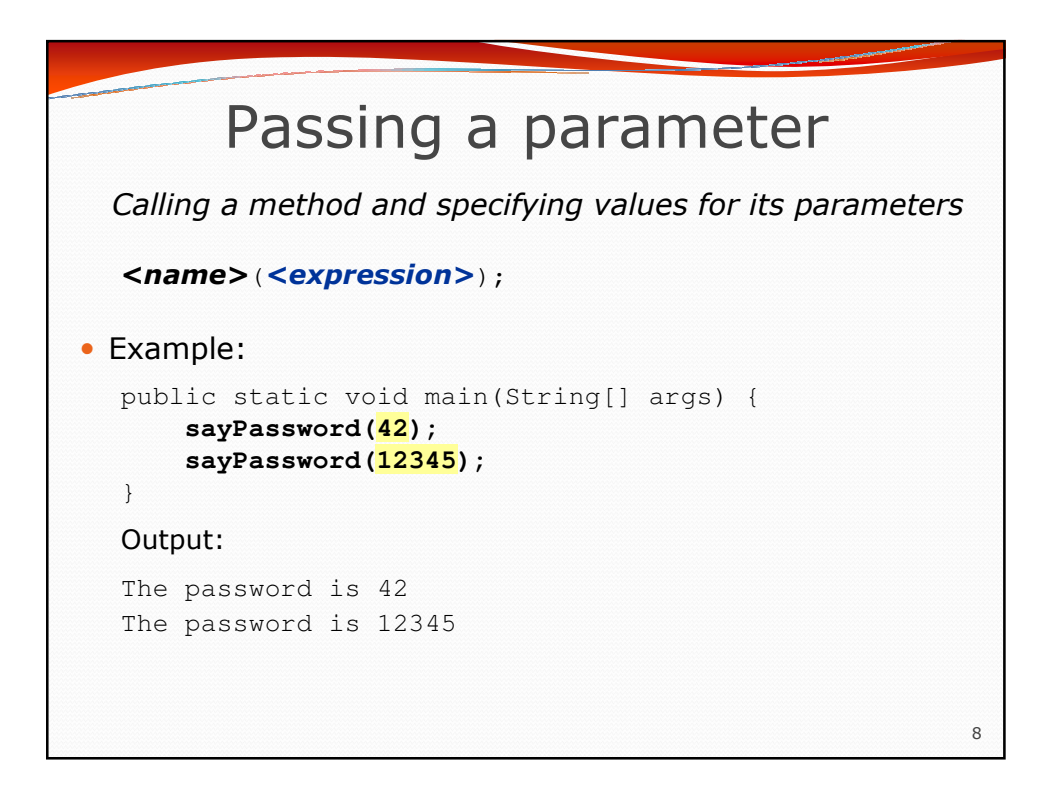

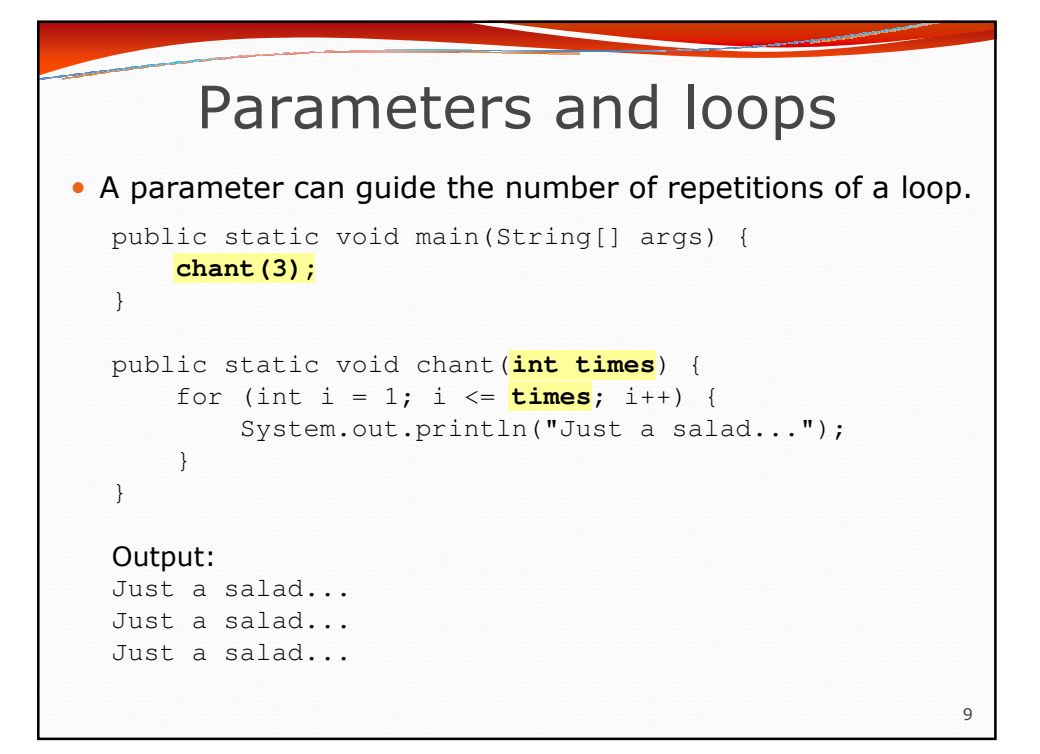

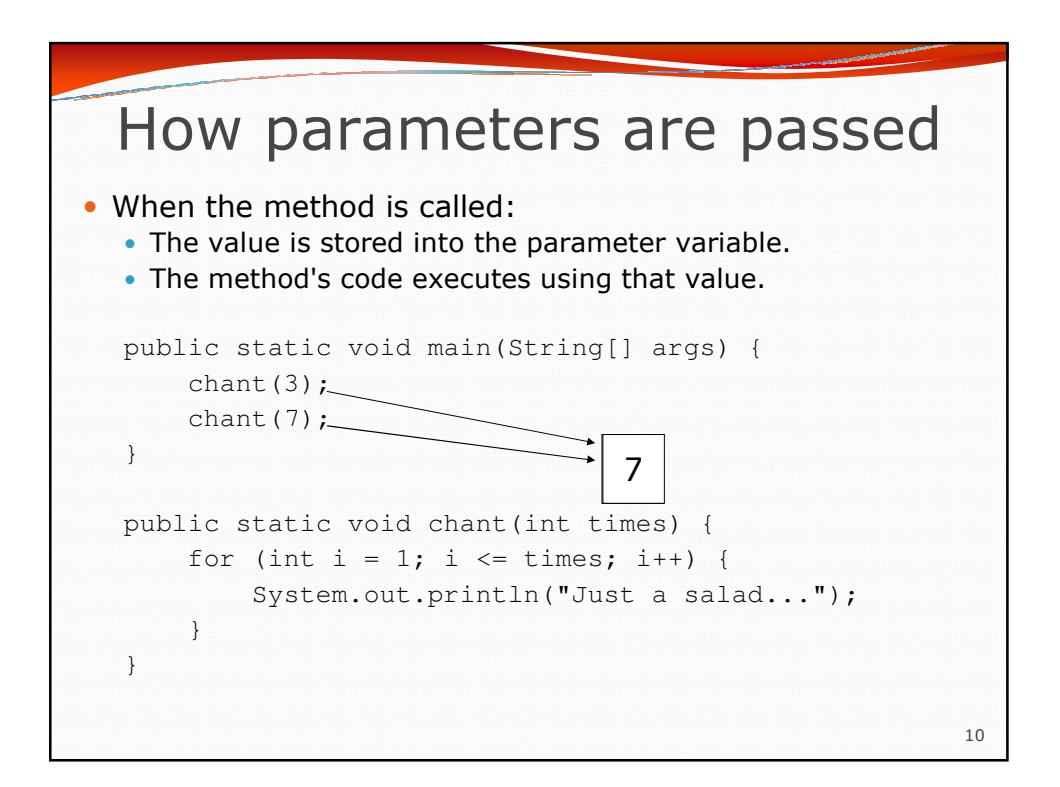

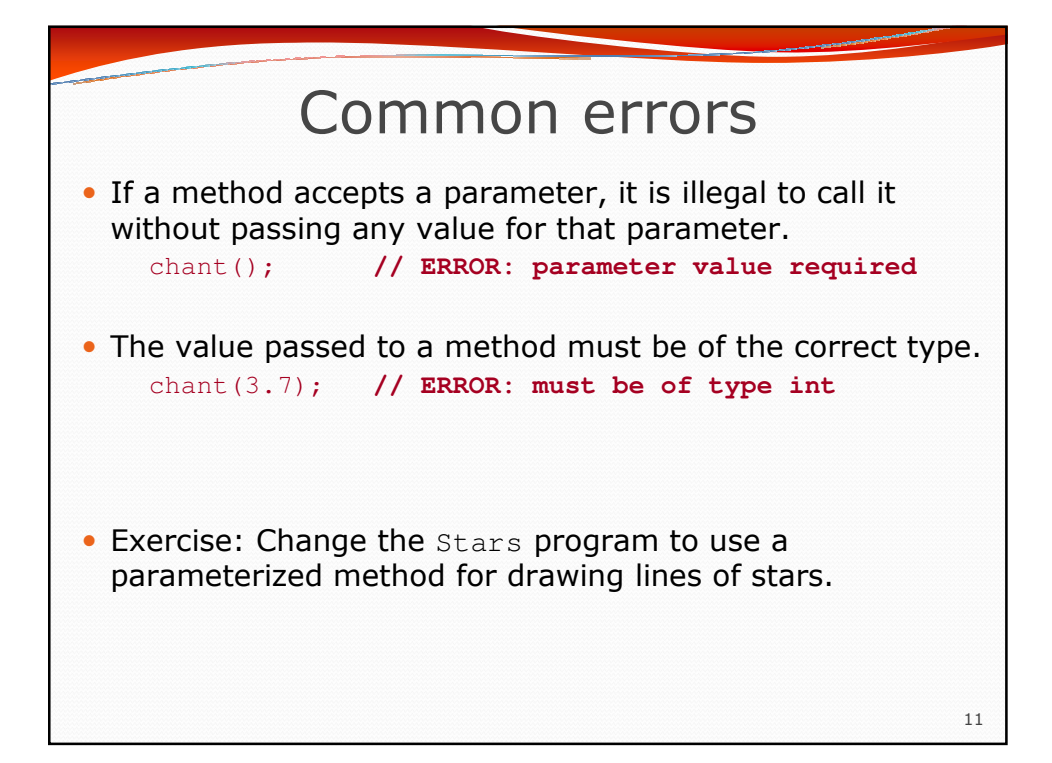

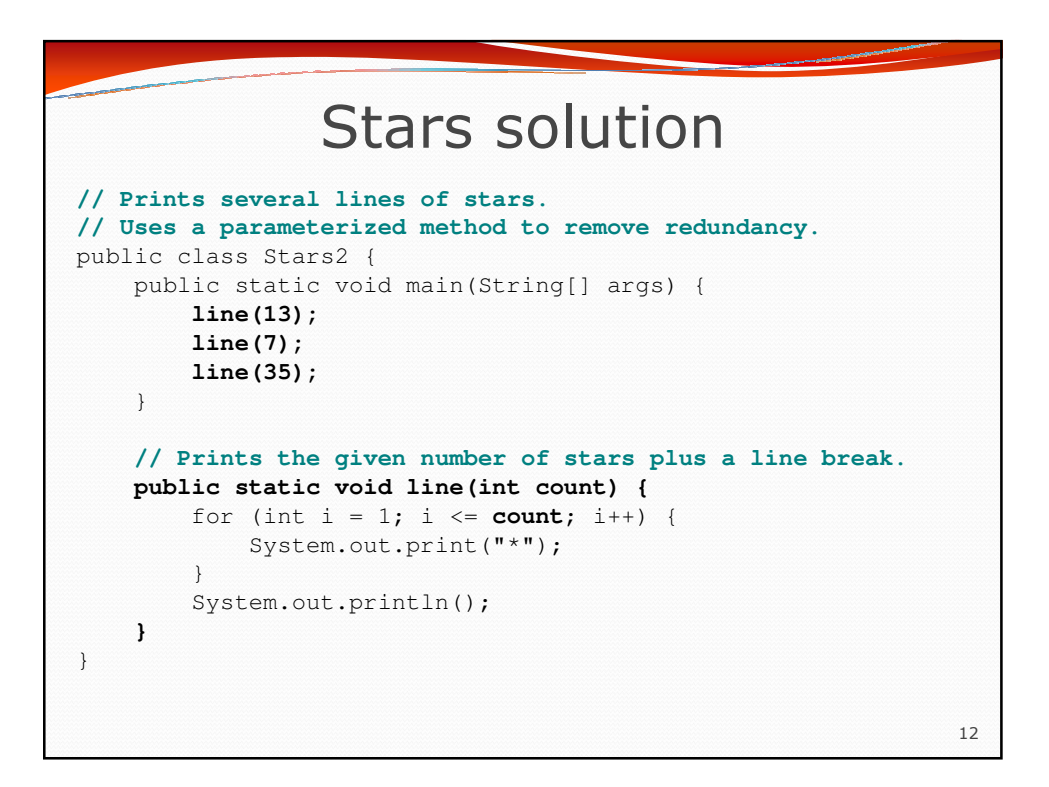

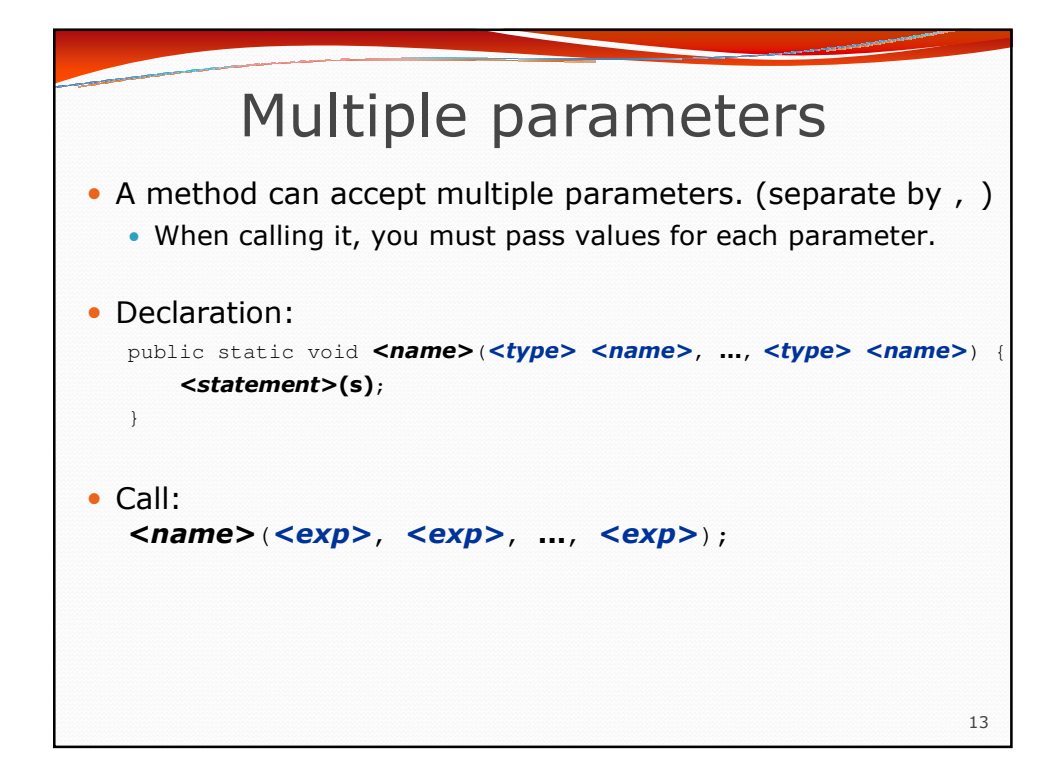

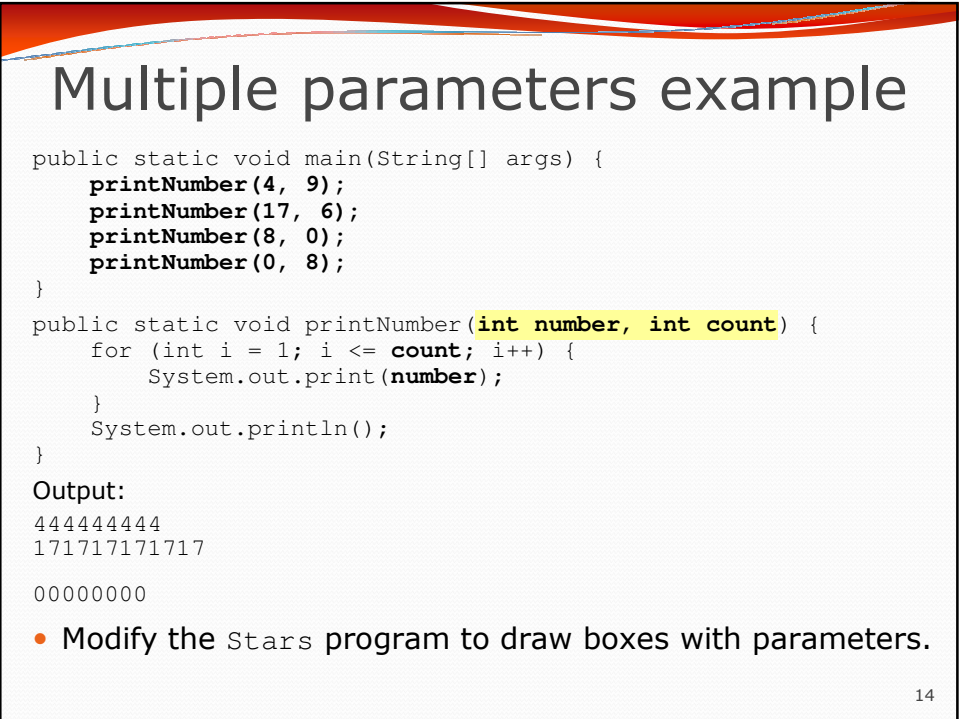

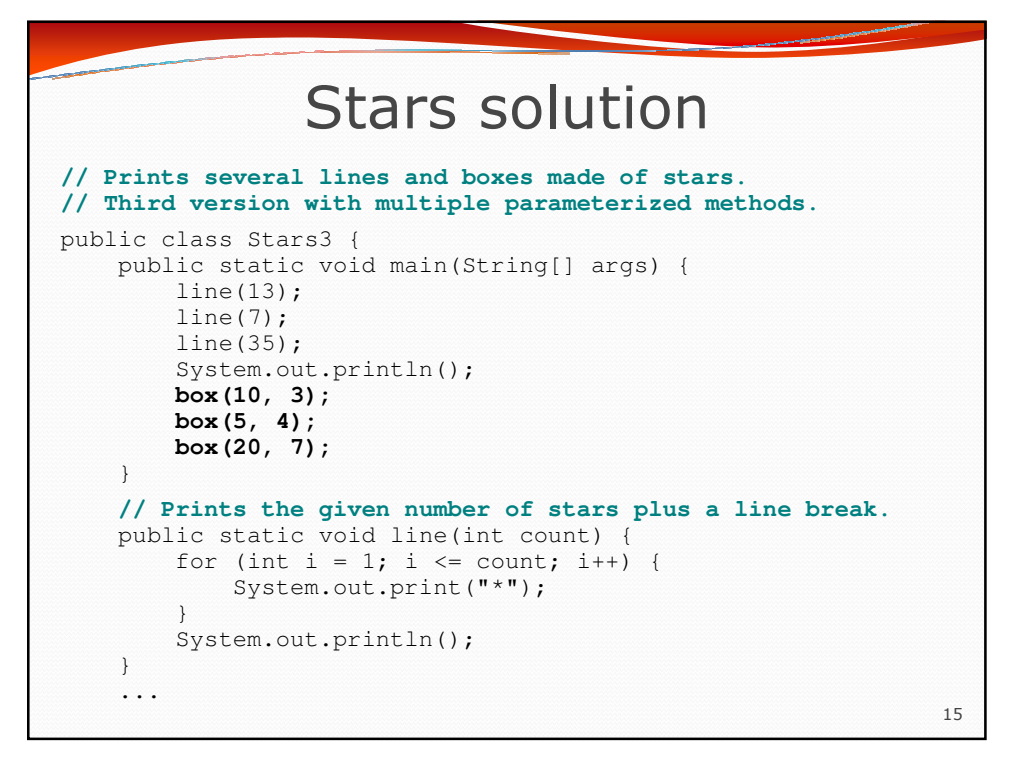

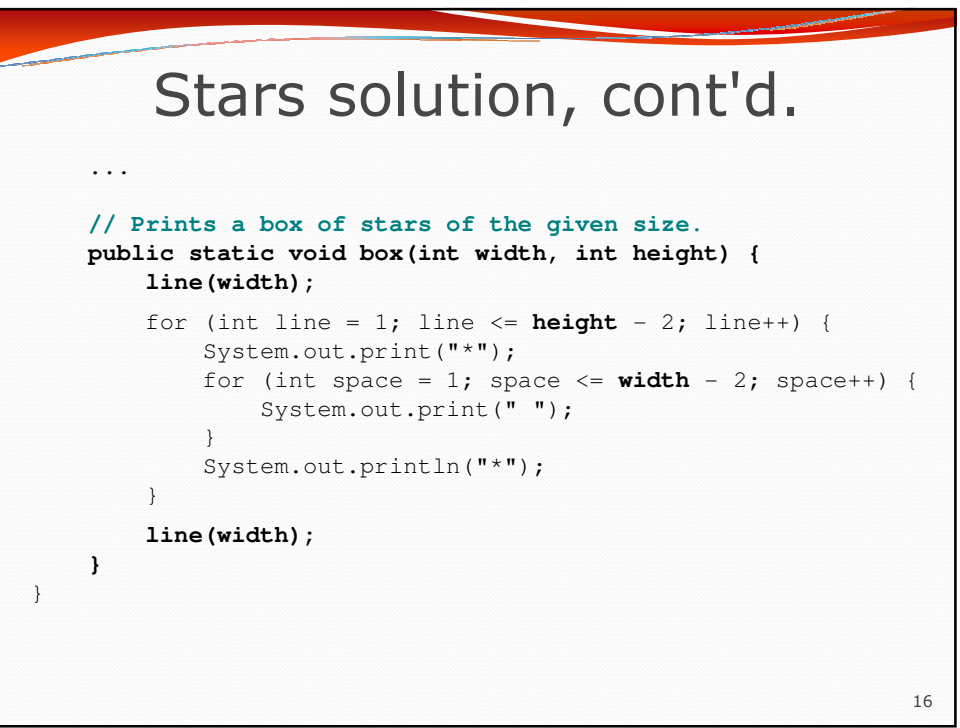

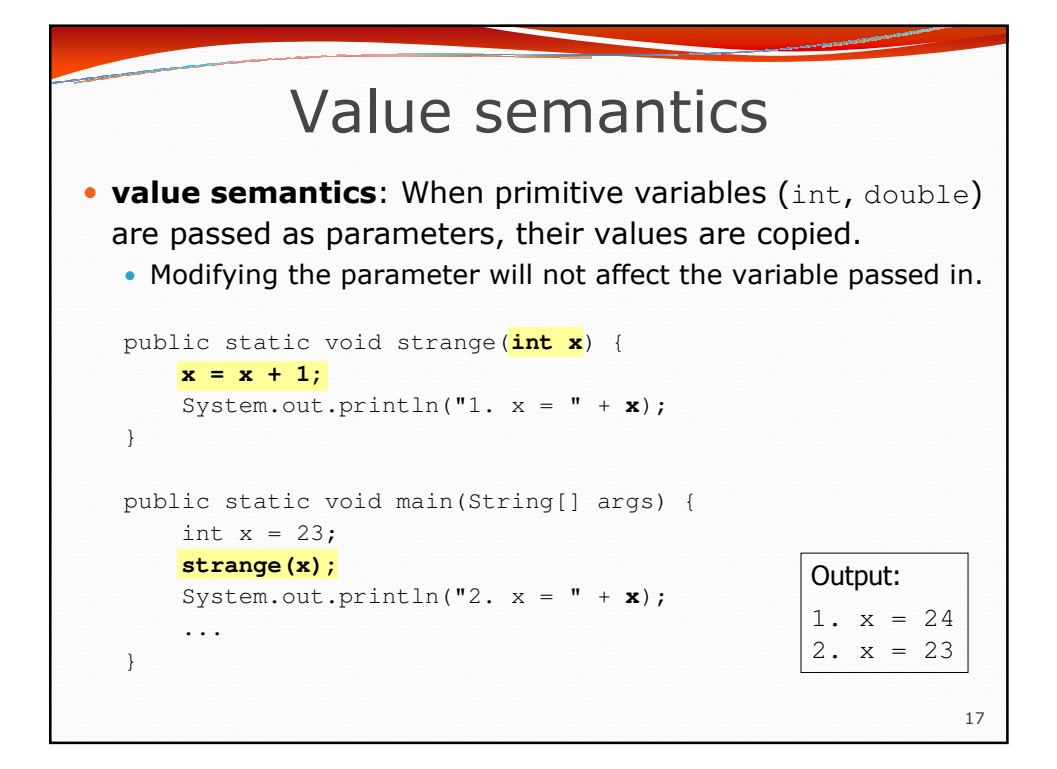

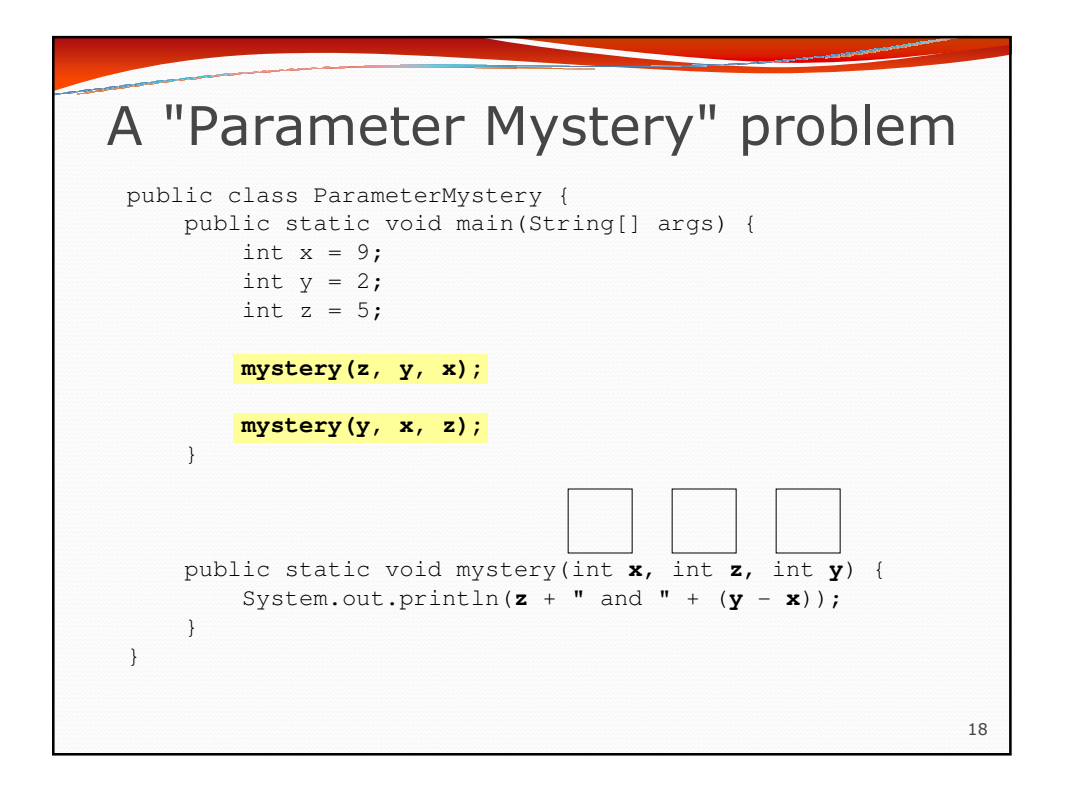

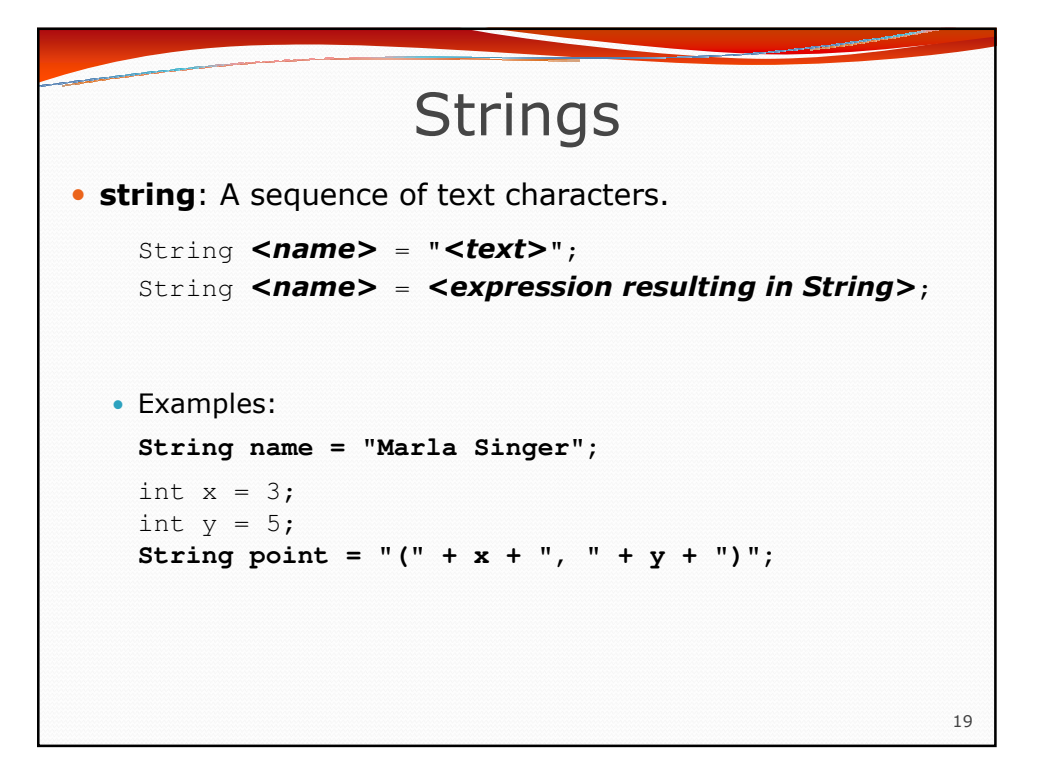

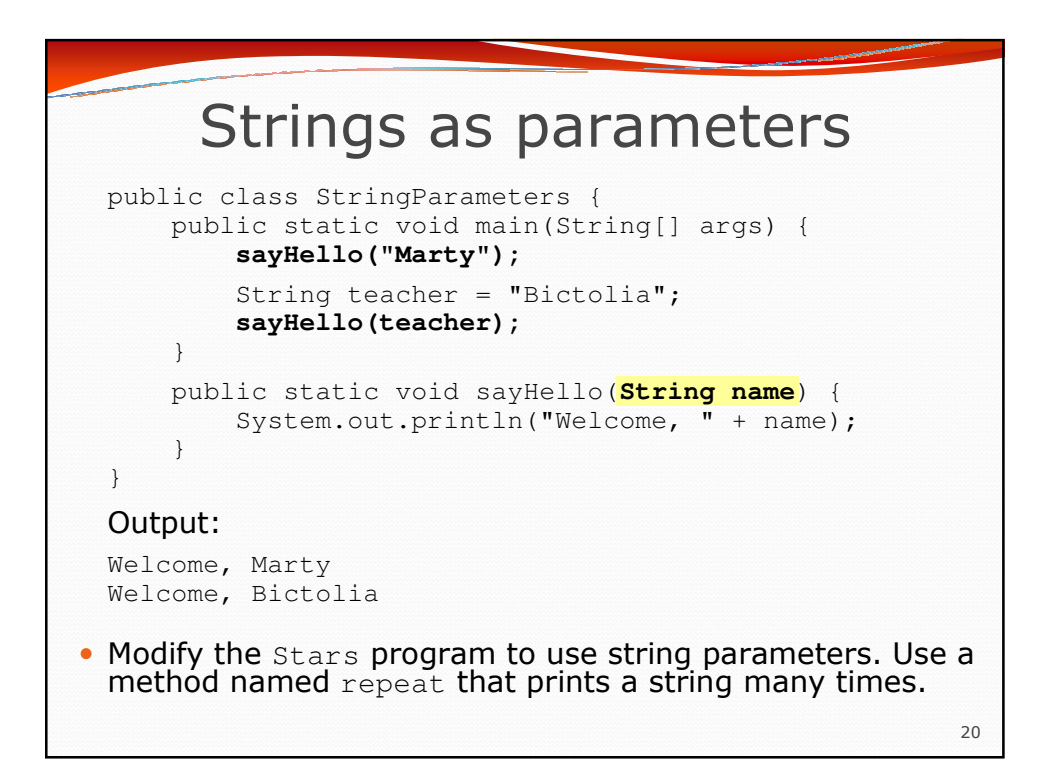

## Stars solution

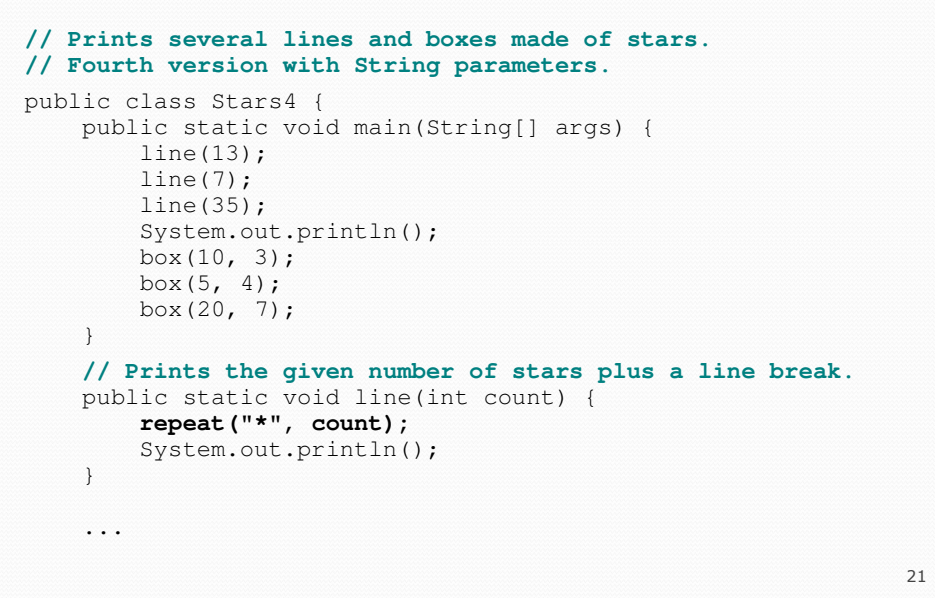

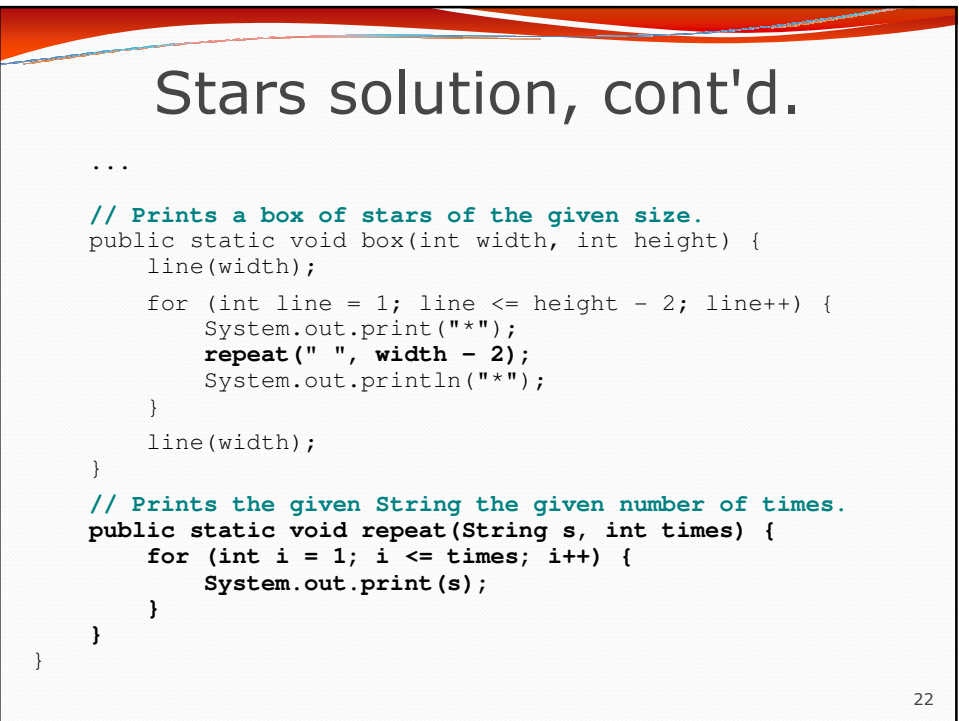